# Défis des grandes infrastructures de calcul

Arnaud Legrand

#### <span id="page-1-0"></span>Quel est le point commun entre ...?

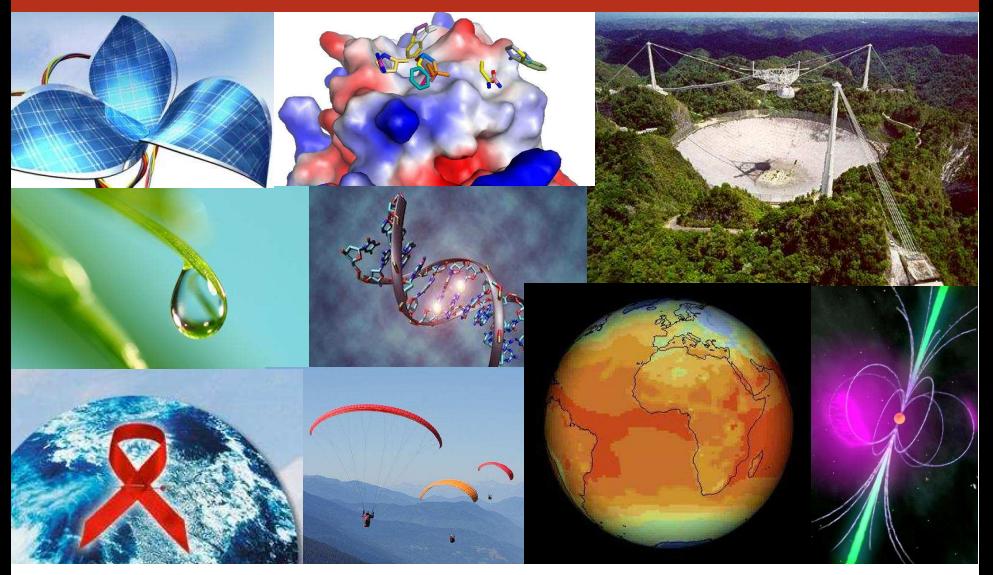

Eau potable, panneaux solaires, médicaments contre Ebola, le SIDA ou le cancer, l'évolution du climat, le para-pente, la recherche d'extra-terrestres, les pulsars, ...

Arnaud Legrand

Des besoins universels et toujours croissants

#### <span id="page-2-0"></span>Le calcul bénévole

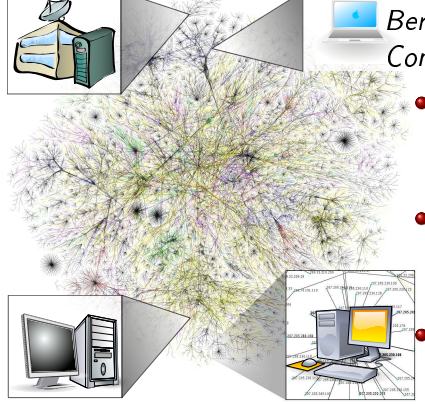

Berkeley Open Infrastructure for Network Computing (BOINC)

• Environ 238 000 volontaires actifs sur plus de 420 800 ordinateurs

(mais aussi tablettes, téléphones, )

· La puissance de calcul moyenne sur 24 heures de l'ensemble des participants atteint 6 722 PetaFlops

Hétérogène, dynamique, des ordinateurs pas forcément fiables, ...

Today the computer is just as important a tool for chemists as the test tube. Simulations are so realistic that they predict the outcome of traditional experiments

– Comité Nobel (Chimie), 2013

#### <span id="page-3-0"></span>Les supercalculateurs

TITAN

#### World's #1 Open Science Supercomputer

Flagship accelerated computing system | 200-cabinet Cray XK7 supercomputer | 18.688 nodes (AMD 16-core Opteron + NVIDIA Tesla K20 GPU) | CPUs/GPUs working together - GPU accelerates L20+ Petaflons

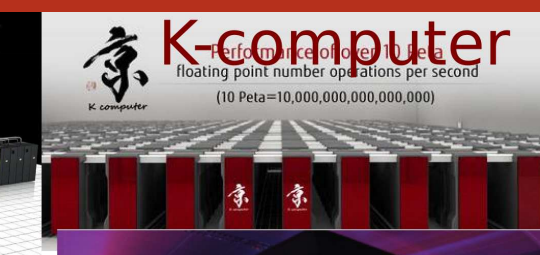

# Tianhe<sub>2</sub> Sequoia

- · 100,000 à 1,000,000 de coeurs, des accélérateurs (GPU, Xeon Phi), un réseau d'interconnection ultra-rapide
- Une course entre les pays (Top500)

#### <span id="page-4-0"></span>Le cloud

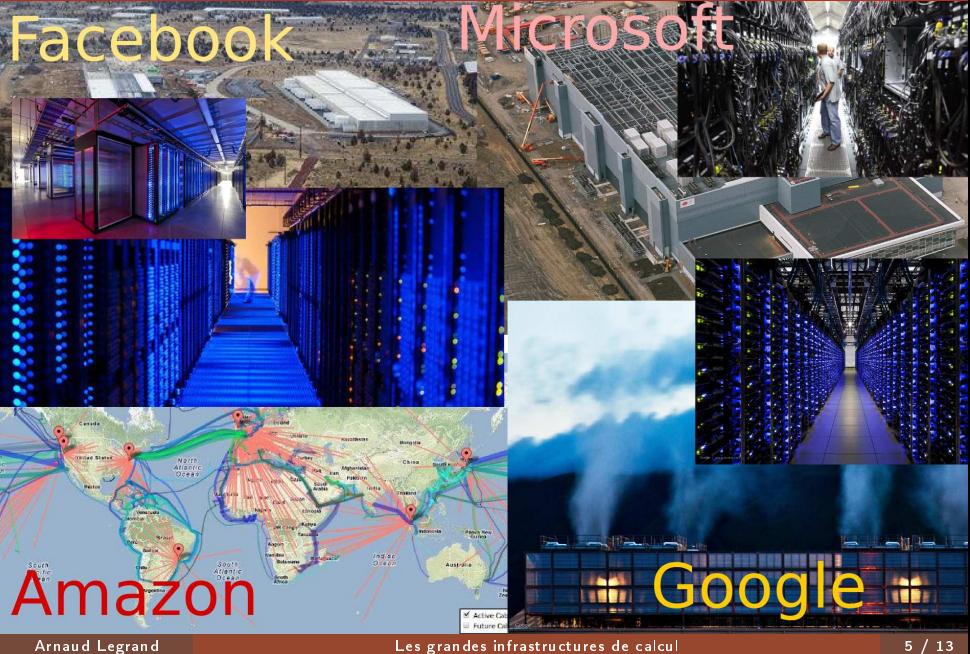

Les grandes infrastructures de calcul

# <span id="page-5-0"></span>Une évolution vertigineuse

Des architectures parallèles, hybrides et de très grande taille pour répondre aux besoins de calcul et aux contraintes énergétiques

1996 2009 2015

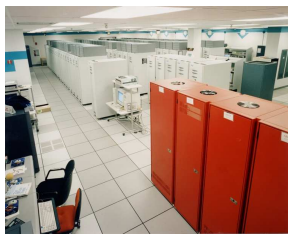

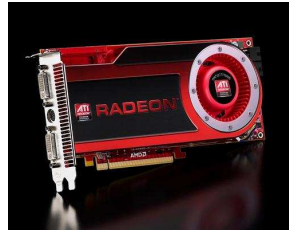

ASCI Red **ATI Radeon** Mvidia Tegra X1 1 Teraflop 1 Teraflop 1 Teraflop 1 Teraflop<br>1600 Stream Processors 1 B-core ARM CPU 1600 Stream Processors 1 000 Flops/W 1 600 000 Flops/W 667 000 000 Flops/W

Mon téléphone est aussi puissant qu'un super-calculateur d'il y a 20 ans

# <span id="page-6-0"></span>Une évolution vertigineuse

Des architectures parallèles, hybrides et de très grande taille pour répondre aux besoins de calcul et aux contraintes énergétiques

1996 2009 2015

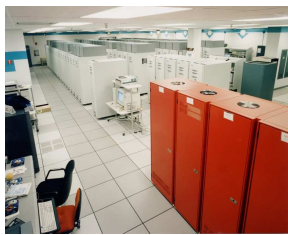

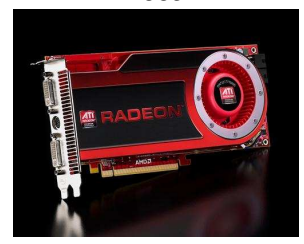

ASCI Red **ATI Radeon** Mvidia Tegra X1 1 Teraflop 1 Teraflop 1 Teraflop 1 Teraflop<br>1600 Stream Processors 1 B-core ARM CPU 1600 Stream Processors 1 000 Flops/W 1 600 000 Flops/W 667 000 000 Flops/W

Mon téléphone est aussi puissant qu'un super-calculateur d'il y a 20 ans Mais Sequoia, c'est 6 millions de threads s'échangeant des données... Comment programme-t-on un tel monstre?

<span id="page-7-0"></span>
$$
x+y+z+t=6
$$
  

$$
y-3z-t=5
$$
  

$$
6z+t=-4
$$
  

$$
4t=8
$$

<span id="page-8-0"></span>
$$
\begin{array}{cccc}\n & x+y+z+t &=& 6 \\
 & y-3z-& t &=& 5 \\
 & 6z+& t &=& -4 \\
 & 4t &=& 8\n \end{array}
$$

<span id="page-9-0"></span>
$$
\begin{cases}\n x + y + z + t = 6 \\
 y - 3z - t = 5 \\
 6z + t = -4 \\
 4t = 8\n\end{cases}
$$
\n
$$
\begin{cases}\n x + y + z + t = 6 \\
 6z + t = -4 \\
 4t = 8\n\end{cases}
$$

<span id="page-10-0"></span>
$$
\begin{array}{cccc}\n & x+y+z+t &=& 6 \\
 & y-3z-t &=& 5 \\
 & 6z+t &=& -4 \\
 & 4t &=& 8\n\end{array}\n\qquad \qquad\n\begin{array}{cccc}\n & & & & \\
 & & & & \\
 & & & 6z+t &=& -4 \\
 & & & & t &=& 2\n\end{array}
$$

<span id="page-11-0"></span>
$$
\begin{array}{cccc}\n & x+y+z+t &=& 6 \\
 & y-3z-t &=& 5 \\
 & 6z+t &=& -4 \\
 & 4t &=& 8\n\end{array}\n\qquad \qquad\n\begin{array}{cccc}\n & & & & \\
 & & & & \\
 & & & 6z+2 &=& -4 \\
 & & & & \\
 & & & & t &=& 2\n\end{array}
$$

<span id="page-12-0"></span>
$$
\begin{array}{rcl}\n\begin{array}{rcl}\nx + y + z + t &=& 6 \\
y - 3z - t &=& 5 \\
6z + t &=& -4 \\
4t &=& 8\n\end{array}\n\end{array}\n\qquad\n\begin{array}{rcl}\n\begin{array}{rcl}\n6z &=& -4 - 2 \\
t &=& 2\n\end{array}\n\end{array}
$$

<span id="page-13-0"></span>
$$
\begin{cases}\n x + y + z + t = 6 \\
 y - 3z - t = 5 \\
 6z + t = -4 \\
 4t = 8\n\end{cases}
$$
\n
$$
\begin{cases}\n z = -6/6 \\
 t = 2\n\end{cases}
$$

<span id="page-14-0"></span>
$$
\begin{cases}\n x + y + z + t = 6 \\
 y - 3z - t = 5 \\
 6z + t = -4 \\
 4t = 8\n\end{cases}
$$
\n
$$
\begin{cases}\n z = -1 \\
 t = 2\n\end{cases}
$$

<span id="page-15-0"></span>
$$
\begin{cases}\n x + y + z + t = 6 \\
 y - 3z - t = 5 \\
 6z + t = -4 \\
 4t = 8\n\end{cases}\n\qquad\n\begin{cases}\n y - 3z - t = 5 \\
 z = -1 \\
 t = 2\n\end{cases}
$$

<span id="page-16-0"></span>
$$
\begin{cases}\n x + y + z + t = 6 \\
 y - 3z - t = 5 \\
 6z + t = -4 \\
 4t = 8\n\end{cases}\n\qquad\n\begin{cases}\n y + (3 - 2) = 5 \\
 z = -1 \\
 t = 2\n\end{cases}
$$

<span id="page-17-0"></span>
$$
\begin{array}{cccc}\n & x+y+z+t=6 \\
 & y-3z-t=5 \\
 & 6z+t=-4 \\
 & 4t=8\n \end{array}\n \qquad\n \begin{array}{cccc}\n & y+1 &= 5 \\
 & z=-1 \\
 & t=2\n \end{array}
$$

<span id="page-18-0"></span>
$$
\begin{array}{cccc}\n & x+y+z+t&=& 6 \\
 & y-3z-t&=& 5 \\
 & 6z+t&=& -4 \\
 & 4t&=& 8\n \end{array}\n \qquad\n \begin{array}{c}\n & y=(5-1)/1 \\
 & z=-1 \\
 & t&=& 2\n \end{array}
$$

<span id="page-19-0"></span>
$$
\begin{cases}\n x + y + z + t = 6 \\
 y - 3z - t = 5 \\
 6z + t = -4 \\
 4t = 8\n\end{cases}\n\qquad \qquad\n\begin{cases}\n y = 4 \\
 z = -1 \\
 t = 2\n\end{cases}
$$

<span id="page-20-0"></span>
$$
\begin{array}{cccc}\n & x+y+z+t &=& 6 \\
 & y-3z-t &=& 5 \\
 & 6z+t &=& -4 \\
 & 4t &=& 8\n\end{array}\n\qquad\n\begin{array}{cccc}\n & x+y+z+t &=& 6 \\
 & y &=& 4 \\
 & z &=& -1 \\
 & t &=& 2\n\end{array}
$$

<span id="page-21-0"></span>
$$
\begin{array}{cccc}\n & x+y+z+t&=& 6 \\
 & y-3z-t&=& 5 \\
 & 6z+t&=& -4 \\
 & 4t&=& 8\n \end{array}\n \qquad\n \begin{array}{cccc}\n & x+(4-1+2)&=& 6 \\
 & y&=& 4 \\
 & z&=& -1 \\
 & t&=& 2\n \end{array}
$$

<span id="page-22-0"></span>
$$
\begin{cases}\n x + y + z + t = 6 \\
 y - 3z - t = 5 \\
 6z + t = -4 \\
 4t = 8\n\end{cases}\n\qquad\n\begin{cases}\n x + 5 = 6 \\
 y = 4 \\
 z = -1 \\
 t = 2\n\end{cases}
$$

<span id="page-23-0"></span>
$$
\begin{cases}\n x + y + z + t = 6 \\
 y - 3z - t = 5 \\
 6z + t = -4 \\
 4t = 8\n\end{cases}\n\qquad\n\begin{cases}\n x = (6 - 5)/1 \\
 y = 4 \\
 z = -1 \\
 t = 2\n\end{cases}
$$

<span id="page-24-0"></span>
$$
\begin{cases}\n x + y + z + t = 6 \\
 y - 3z - t = 5 \\
 6z + t = -4 \\
 4t = 8\n\end{cases}\n\qquad\n\begin{cases}\n x = 1 \\
 y = 4 \\
 z = -1 \\
 t = 2\n\end{cases}
$$

Les principales étapes:

- on part du bas
- · on somme des produits horizontalement
- · on divise

# <span id="page-25-0"></span>Résolution d'un système triangulaire (en python)

(sans utiliser np.linalg.solve(A,b), bien sûr  $\circledcirc$ )

```
1 import numpy as np
_2 A = np.array([[1, 1, 1, 1], [0, 1, -3, -1],
✸ [0, 0, 6, 1] , [0, 0, 0, 4]], float)
4 b = np.array([6, 5, -4, 8], float)\overline{5}6 n = len(b)7 \times = np{\cdot}zeros(n, float)s for i in reversed(range(0,n)): # en partant du bas
9 \tS = 0\text{for } j \text{ in } range(i+1,n):\mathbf{S} = \mathbf{S} + \mathbf{A}[\mathbf{i}][\mathbf{j}] + \mathbf{x}[\mathbf{j}] # la somme
\mathbf{x}[i] = (b[i] - S) / A[i][i] # la division
_{13} print(x)_1 [ 1. 4. -1. 2.]
                                                                x + y + z + t = 6y-3z- t = 56z+ t = -44t = 8
```
Tel quel, ce programme est intrinsèquement séquentiel (à cause de S)

<span id="page-26-0"></span>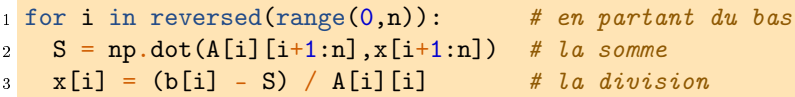

Cette version-ci est bien plus rapide que la précédente car:

• pas d'interprétation de la boucle interne, de vérification des bornes, ...

<span id="page-27-0"></span>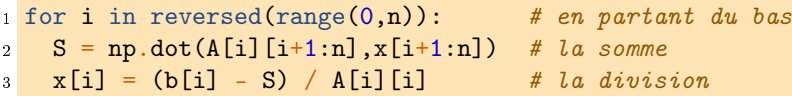

Cette version-ci est bien plus rapide que la précédente car:

- pas d'interprétation de la boucle interne, de vérification des bornes, ...
- la somme est *vectorisable* (MMX, SSE, *GPU*,...)
- la somme est *parallélisable* (threads, multicore)
- la somme est *distribuable* (réseau, MPI)

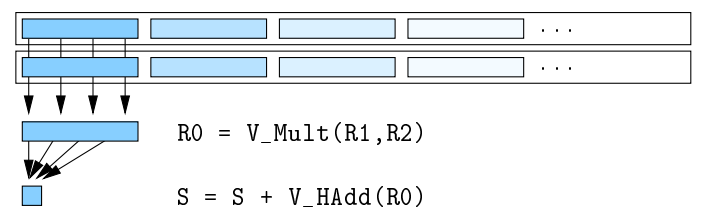

<span id="page-28-0"></span>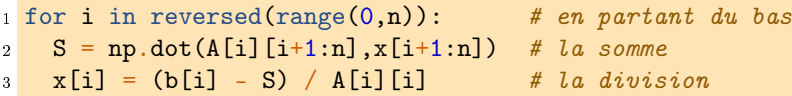

Cette version-ci est bien plus rapide que la précédente car:

- pas d'interprétation de la boucle interne, de vérification des bornes, ...
- la somme est *vectorisable* (MMX, SSE, *GPU*,...)
- la somme est *parallélisable* (threads, multicore)
- la somme est *distribuable* (réseau, MPI)

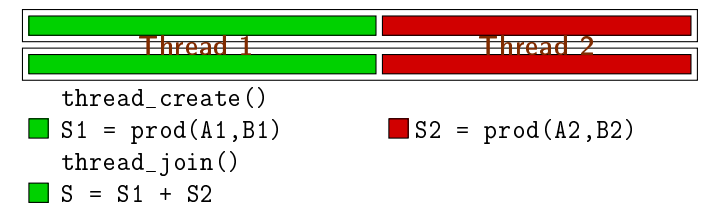

<span id="page-29-0"></span>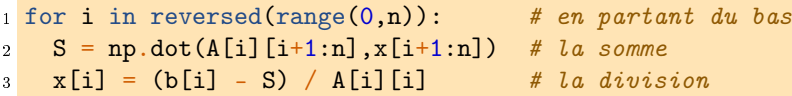

Cette version-ci est bien plus rapide que la précédente car:

- pas d'interprétation de la boucle interne, de vérification des bornes, ...
- la somme est *vectorisable* (MMX, SSE, *GPU*,...)
- la somme est *parallélisable* (threads, multicore)
- la somme est *distribuable* (réseau, MPI)

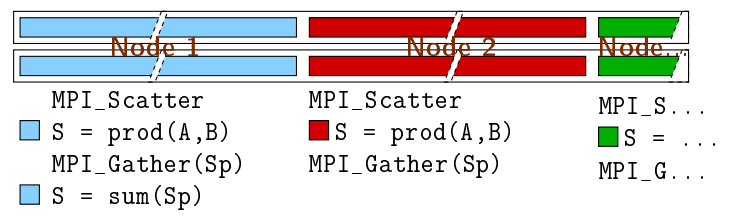

# <span id="page-30-0"></span>Est-ce satisfaisant?

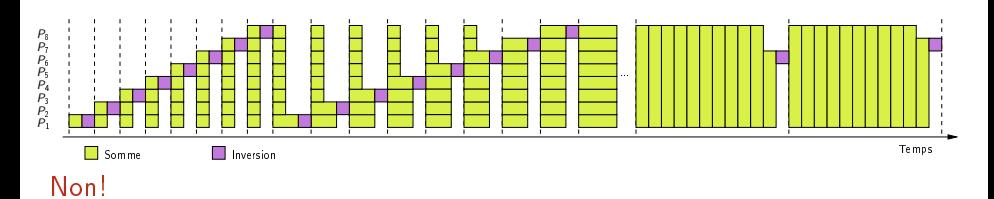

- Les processeurs sont largement inactifs (sauf vers à la "fin")
- On communique très souvent des données toutes petites  $\bullet$
- Le moindre retard d'un processeur ralenti tout le monde
- Il faut tout réorganiser:
	- · changer la granularité
	- supprimer les synchronisations

#### <span id="page-31-0"></span>Un peu de restructuration

$$
x+y+z+t=6y-3z-t=56z+t=-44t=8
$$

Substituons les variables dans chacune des lignes (sommes) dès que possible

#### <span id="page-32-0"></span>Un peu de restructuration

$$
x+y+z+2=6
$$
  
\n
$$
y-3z-2=5
$$
  
\nSubstitutions les variables dans chanceune  
\ndes lignes (sommes) dès que possible  
\n(on travaille donc "verticalement")  
\n
$$
4t = 8
$$
  
\n
$$
x = np.array([11, 1, 1, 1], [0, 1, -3, -1],
$$
  
\n[0, 0, 6, 1], [0, 0, 0, 4]], float)  
\n
$$
x = np.array([6, 5, -4, 8], float)
$$
  
\n
$$
x = np.zeros(n, float)
$$
  
\n
$$
x = np.zeros(n, float)
$$
  
\n
$$
x[j] = (b[j] - S[j]) / A[j][j] # la division\nfor i in range(0,j): # variable value parallel\n
$$
S[i] = S[i] + A[i][j] * x[j] # noise a jour (U_i,j)
$$
$$

#### <span id="page-33-0"></span>∴∴ pour obtenir des graphes de tâches

Si  $I_1$  écrit z et  $I_2$  lit/écrit z, il faut faire  $I_1$  et  $I_2$  dans le bon ordre [Bernstein66]

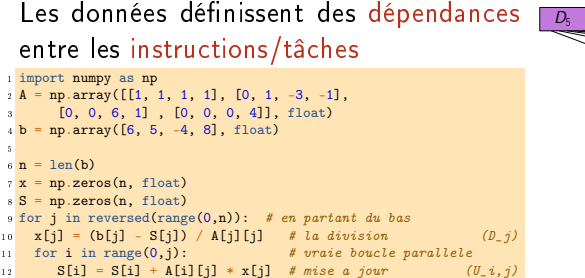

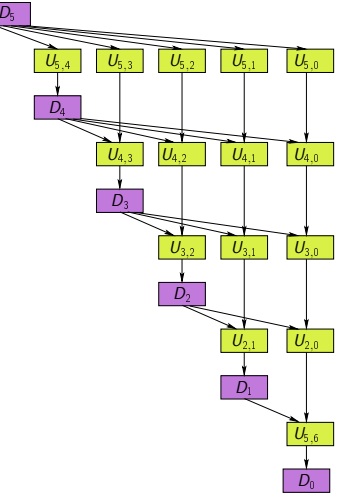

# <span id="page-34-0"></span>∴∴ pour obtenir des graphes de tâches

Si  $I_1$  écrit z et  $I_2$  lit/écrit z, il faut faire  $I_1$  et  $I_2$  dans le bon ordre [Bernstein66]

Les données définissent des dépendances entre les instructions/tâches

```
✶ import numpy as np
_2 A = np.array([[1, 1, 1, 1], [0, 1, -3, -1],
        [0, 0, 6, 1], [0, 0, 0, 4]], float)
4 b = np.array([6, 5, -4, 8], float)✺
    = len(b)
       np.zeros(n, float)
    = np.zeros(n, float)
s for j in reversed(range(0,n)): # en partant du bas
   x[j] = (b[j] - S[j]) / A[j][j] # la division (D_j)<br>for i in range(0,j): # vraie boucle parallele
\text{for } i \text{ in } \text{range}(0, j): # vraie boucle parallele<br>\text{S}[i] = \text{S}[i] + \text{A}[i][i] + x[i] # mise a jour (U, i, j)S[i] = S[i] + A[i][j] * x[i] # mise a jour
```
- adaptation de la granularité
- des versions optimisées selon les ressources (CPU/GPU/auto-tuning)
- équilibrage de charge dynamique
- des performances plus portables

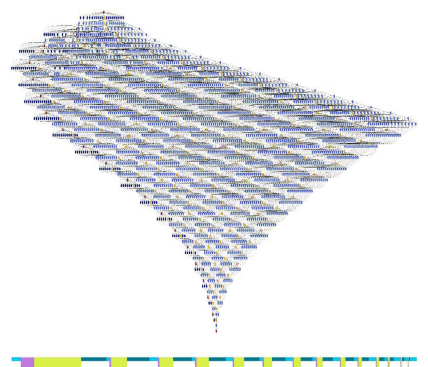

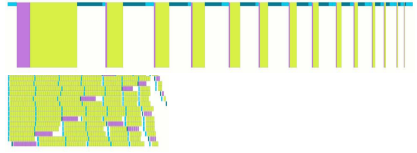

<span id="page-35-0"></span>Notre société repose (parfois sans le savoir) sur de gigantesques infrastructures de calcul.

Comment concevoir/utiliser/comprendre de telles infrastructures ?

- Programmation (portabilité, performance, évolution technologique)
- Tolérance aux pannes
- · Consommation énergétique
- Partage équitable des ressources
- Modélisation/analyse/évaluation/expérimentation

Problèmatiques similaires dans:

- · Réseaux (sans fils, de capteurs, d'objets connectés...)
- · Vélos en libre service, co-voiturage, transport, smart-grids, ...